# **Objective Caml** による プログラミング Jacques Garrigue Kyoto University garrigue@kurims.kyoto-u.ac.jp

# なぜ Objective Caml ?

数多くある言語の中にObjective Camlを選ぶ理由 型推論と多相性で型のついた簡潔なプログラムが書ける パターンマッチングやクロージャなど、豊富な表現力

2

□当然GC(自動メモリ管理)がある タイプチェッカーはうるさいが、実行時に型エラーがなく コンパイルできるプログラムにはバグがない

という気持にさせられる

以上の性質は型付関数型言語の共通項である。このチュート リ

アルの内容のほとんどはStandard MLやHaskellにも応用でき る

3 このチュートリアルの内容 □OCamlプログラミングの基礎 ヴァリアント(直和型)の基本 □汎関数のすすめ □応用例 : 数式の処理とパージング □型システム探検 : 多相ヴァリアント 抽象型、オブジェクト、ファンクター

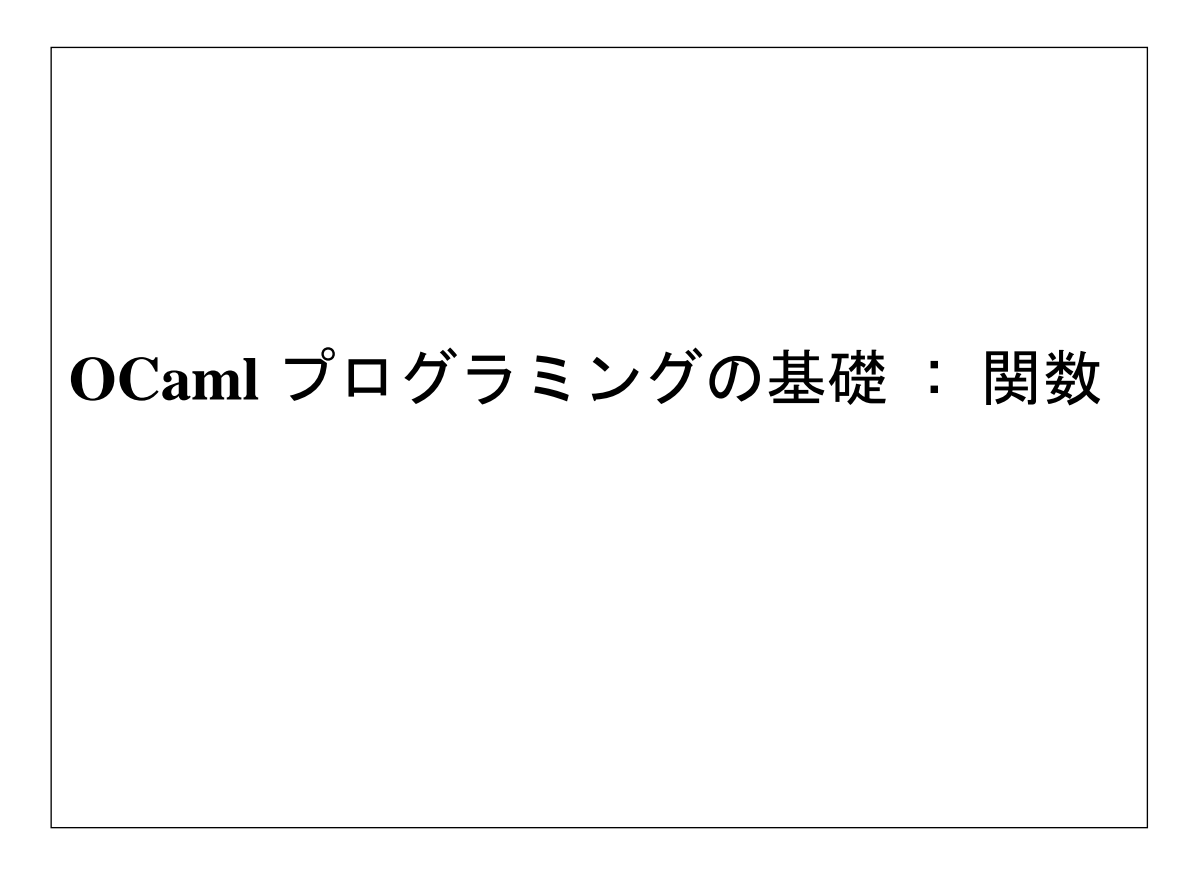

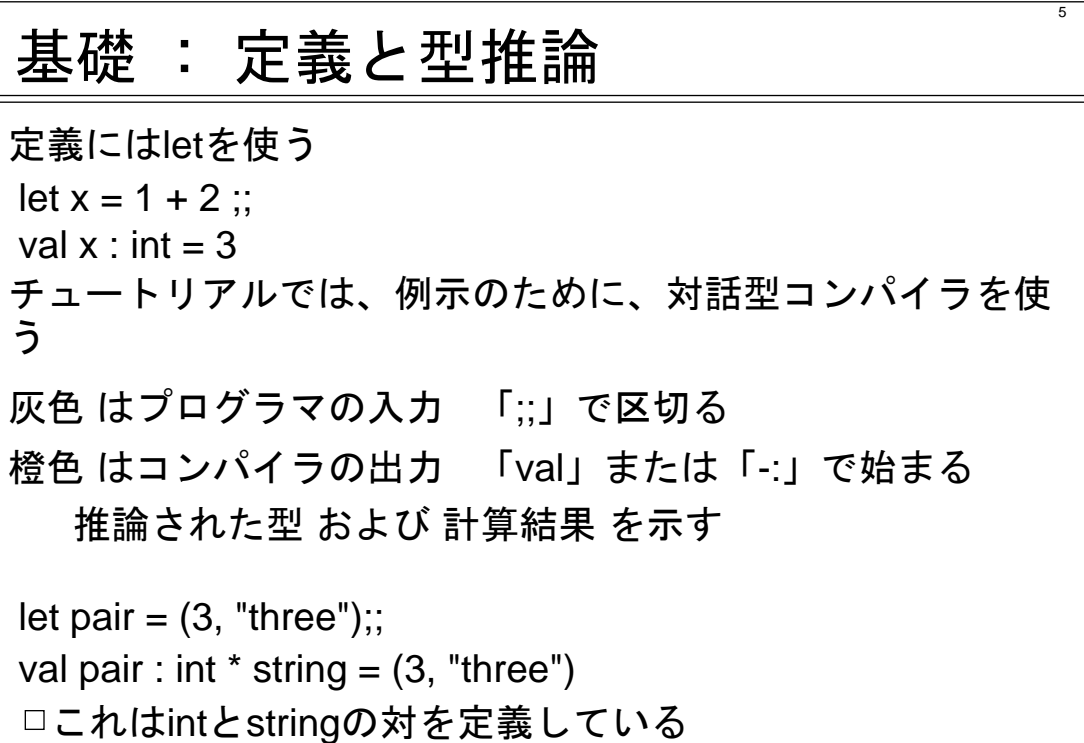

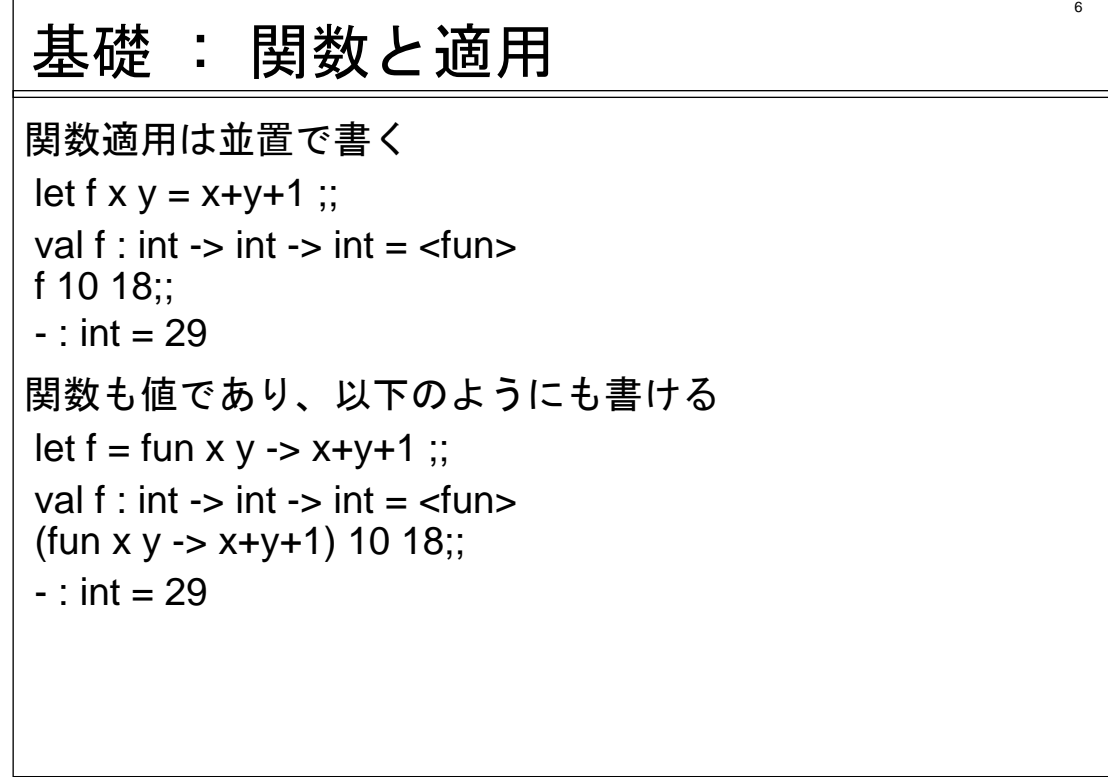

<u> 1980 - Johann Barbara, martxa alemaniar amerikan a</u>

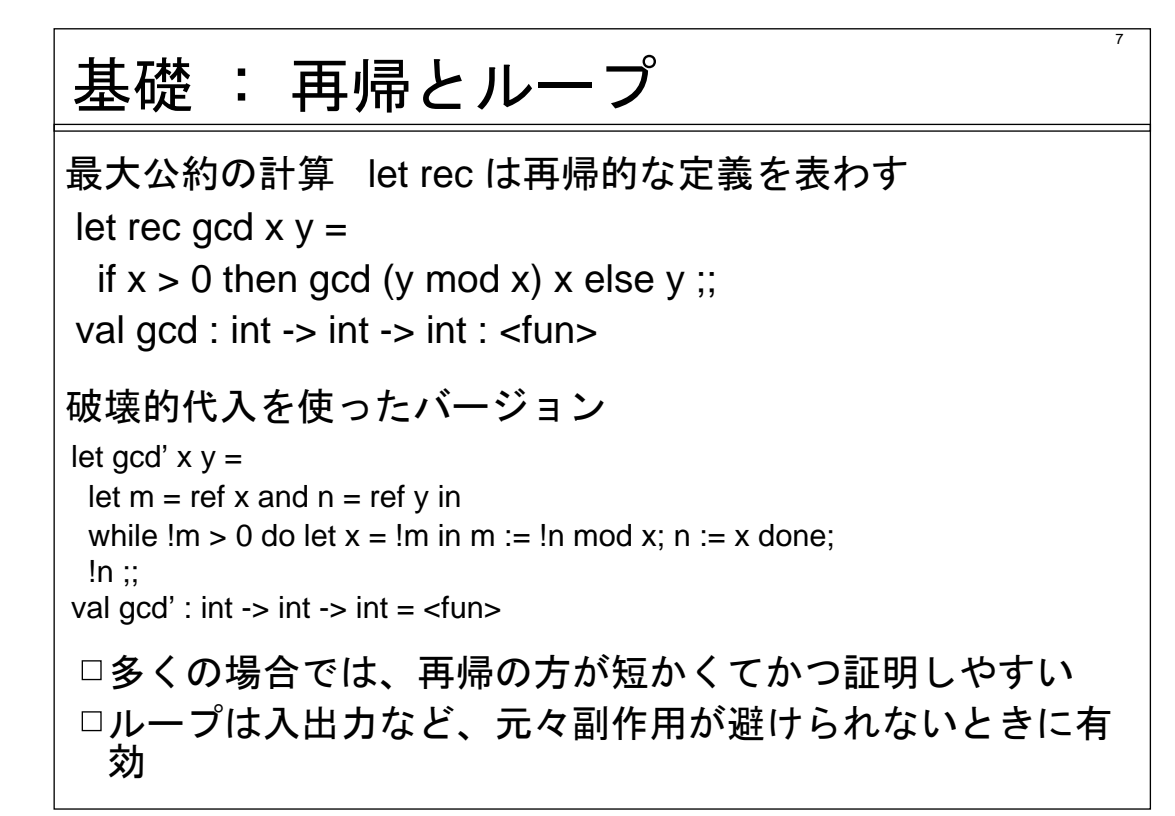

8

### 基礎 : 再帰関数

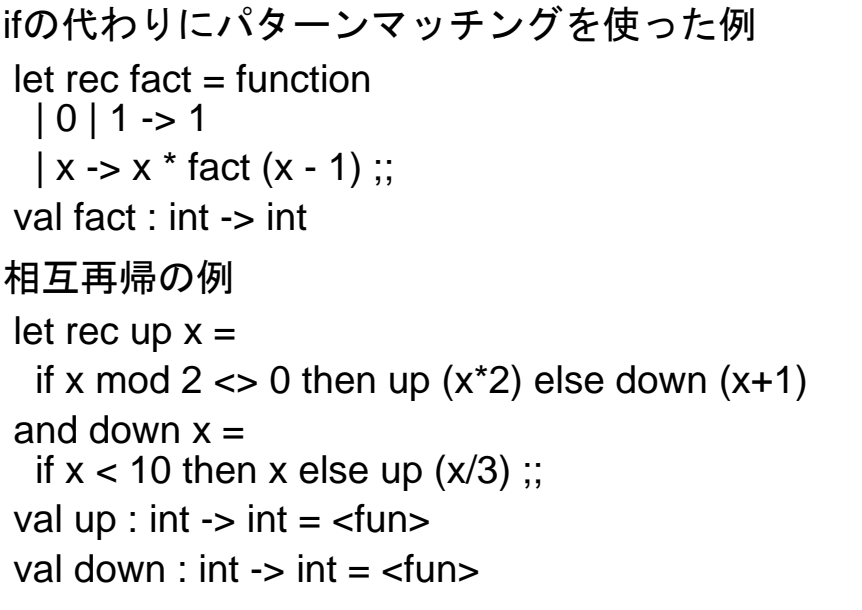

### 基礎 : 型推論と多相性

関数の定義が引数の型に依存しない場合、多相型が得られる let fst  $(x, y) = x$ ;; val fst : 'a  $*$  'b -> 'a =  $\langle$ fun> 'aや'bは型変数であり、任意の型に変えられる もっと数学的に書くと ∀'a'b. 'a \* 'b -> 'a になる 利用時も正しい型が自動的に推論される fst ("France", 33) ;; - : string = "France" fst  $(42, true)$ ;  $-$ : int = 42 このときのfstの型はそれぞれ string \* int -> string と int \* bool -> int

9

10

# 基礎 : 汎関数

関数が値なので、自由に引数として渡せる let map  $arr$  f arr = let len = Array.length arr in let arr' = Array.create len  $(f arr.(0))$  in for  $i = 1$  to len-1 do arr'.(i) <- f arr.(i) done; arr' ;; val map\_array : ('a -> 'b) -> 'a array -> 'b array let scalar\_prod x  $v = \text{map\_array}$  (fun y ->  $x^*y$ ) v ;; val scalar\_prod : int -> int array -> int array よく使うコードは一回定義するだけでいい □間違える心配がなくなる □副作用に頼る部分は隠蔽できる

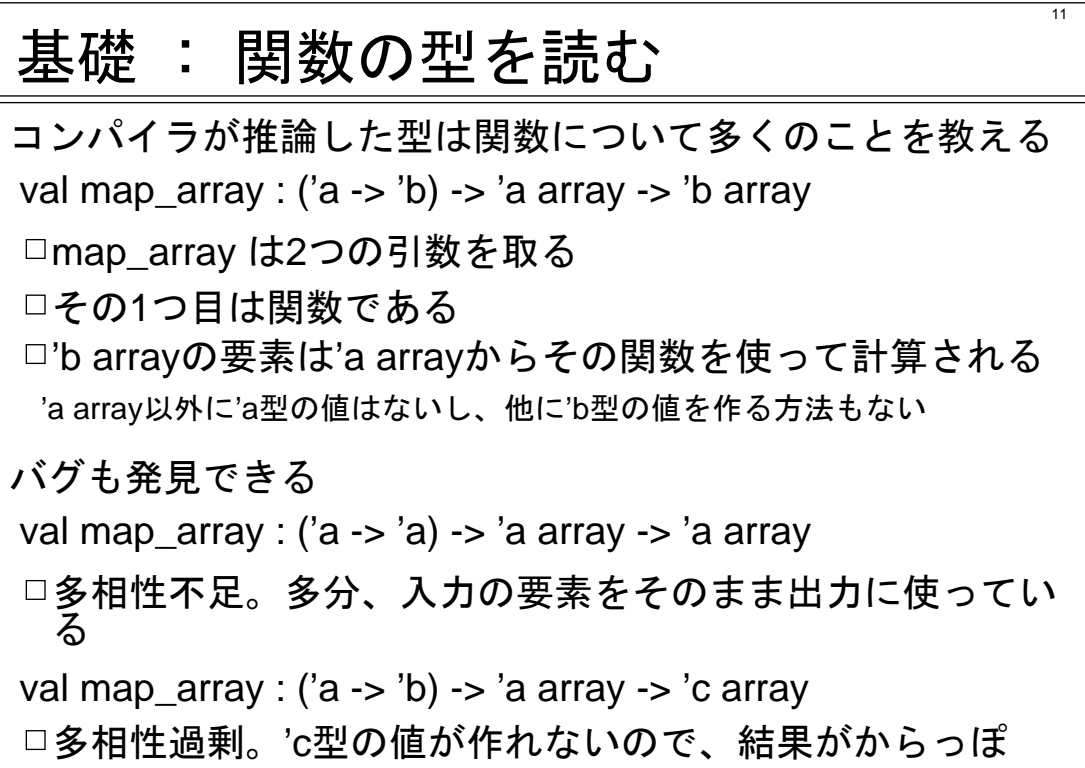

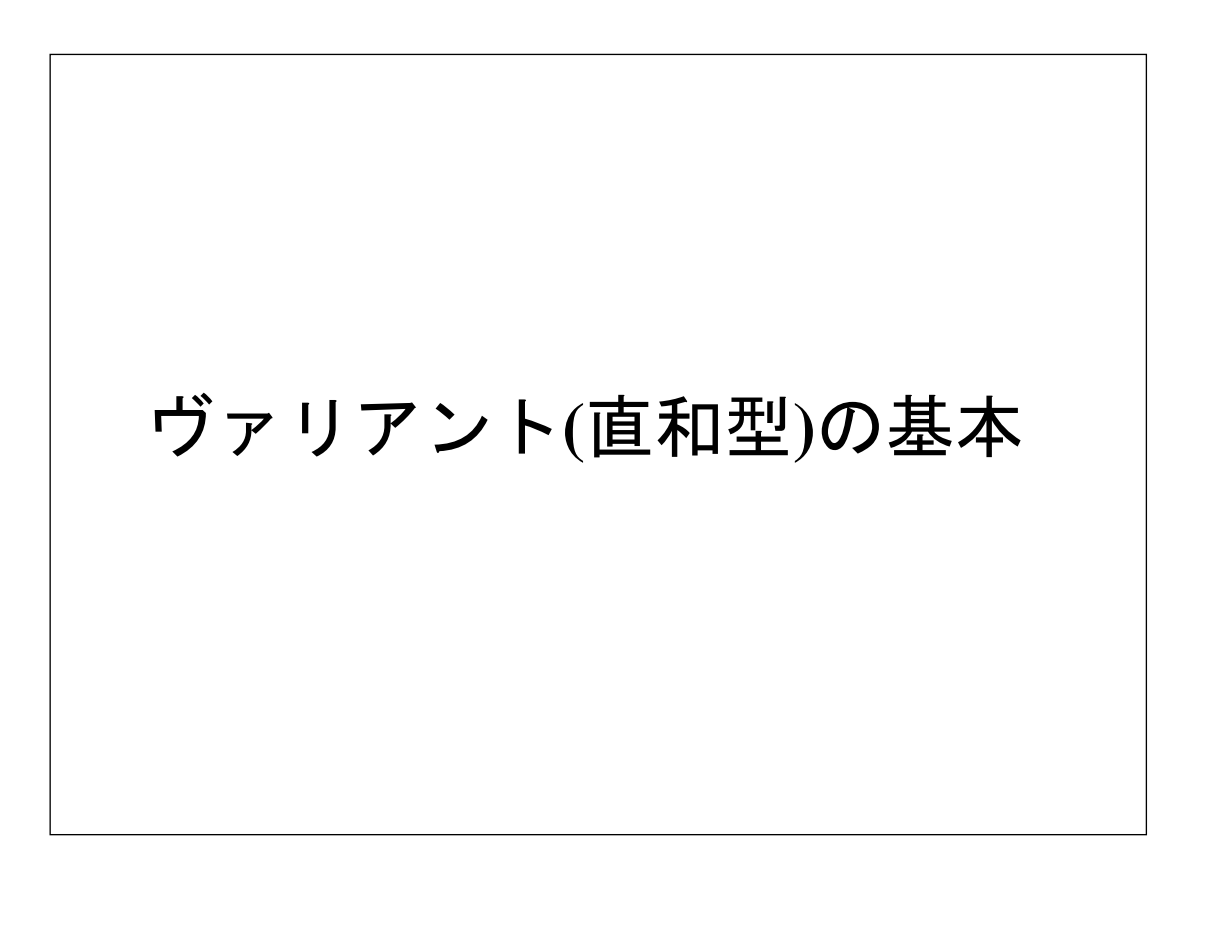

# ヴァリアント(直和型)

関数型言語における中心的なデータ構造 □自由代数の理論に基づく パターンマッチングの利用で強力に

型安全性(バグ防止) □C のunionと違い、タグと中身の関係は明示的 □中身の型を間違えることはない

パターンマッチング □タグの確認と中身の抽出を同時に行う(冗長性がない) □完全性の検査 (忘れたタグがないか) 冗長性の検査 (利用されない場合)

13

14

# ヴァリアント : リストの例

中身のない Nil と頭部と後部を持つ Cons 中身の型が未定なので多相型 type 'a list =  $Nil$  | Cons of 'a  $*$  'a list  $let I = Cons (1, Cons (2, Nil))$ val I: int list パターンマッチングは型定義に似ている  $let$  rec length = function  $Nil - > 0$  $|$  Cons(hd, tl)  $\rightarrow$  1 + length tl val length : 'a list -> int

# ヴァリアント : 汎関数のすすめ

15

汎関数を使って再利用可能な反復関数を定義できる let rec map  $f =$  function Nil -> Nil | Cons(hd, tl) -> Cons (f hd, map f tl) val map : ('a -> 'b) -> 'a list -> 'b list map (fun  $x - > x + 1$ )  $\vdots$ ;  $-$ : int list = Cons (2, Cons (3, Nil)) 中身に依存しないので、多相型 □定義は一回だけで済む 型推論があるので、利用が簡単 プログラムが構造的な部分と論理的な部分に分けられる

#### 16 ヴァリアント : コード変更の支援 リストの定義を拡張して見よう type 'a list  $=$

Nil | Cons of 'a \* 'a list | Append of 'a list \* 'a list

すると、Appendを扱わない全てのパターンマッチングが指 摘される

Warning: this pattern-matching is not exhaustive. Here is an example of a value that is not matched: Append  $(\_,\_)$ 

指摘された個所に必要なコードを追加すればいいだけ  $\vert$  Append( $\vert 1, \vert 2 \rangle \rightarrow \vert$ ength  $\vert 1 + \vert$ ength  $\vert 2 \vert$ 

# ヴァリアント : まとめ

安全なプログラミングを支援 型安全性 パターンマッチングで様々な検査

コードの再利用をすすめる □汎関数による構造と論理の分解 コードの変更も支援される

でもタグは一個の型のみに関連付けられる □型を拡張する場合、コードを変更しなければならない □このために、多相ヴァリアントも提供される (後半参照)

 $\overline{17}$ 

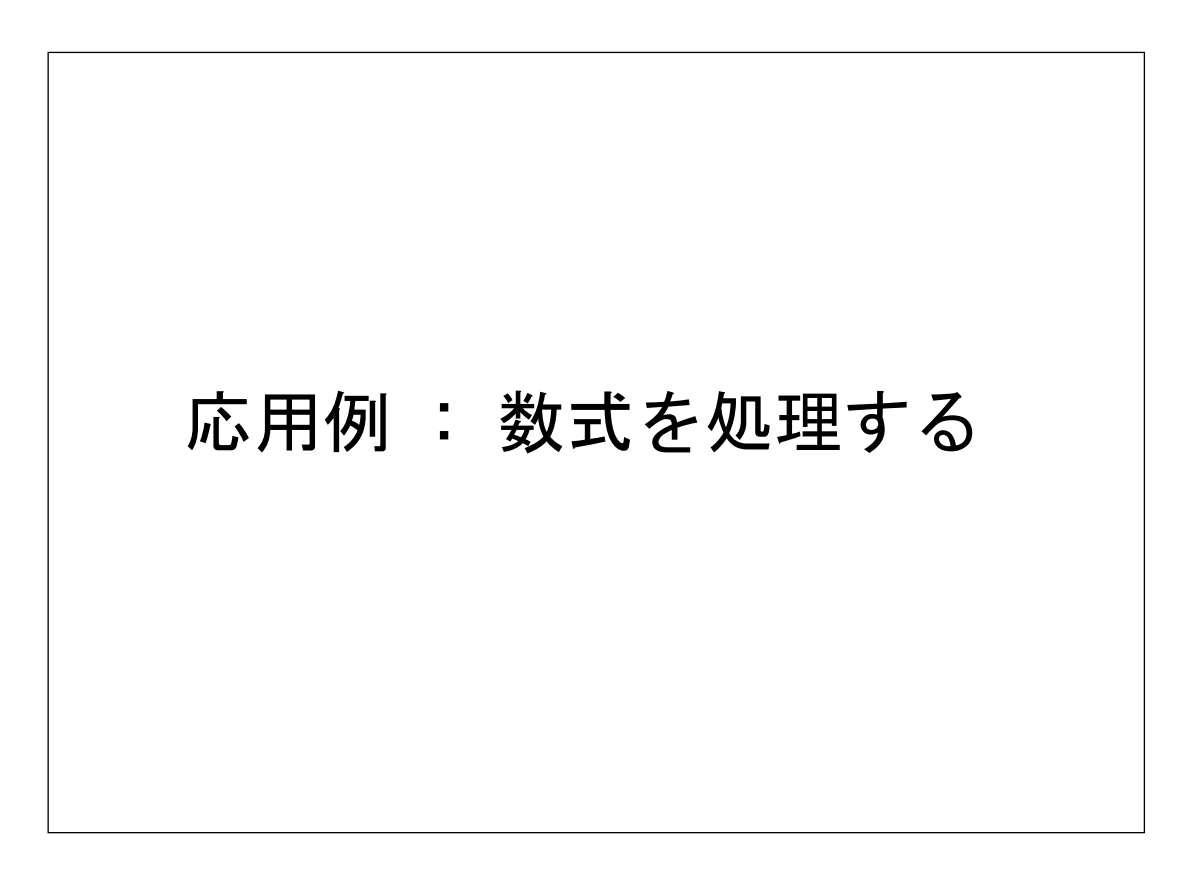

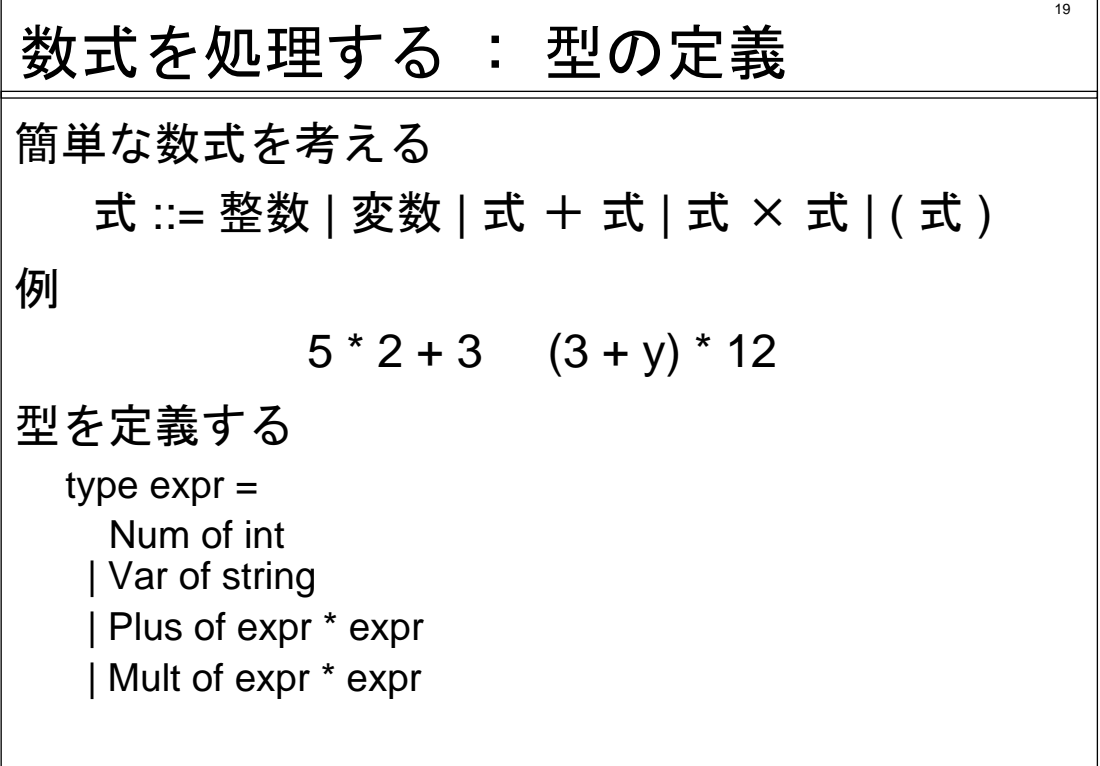

20

# 数式を処理する : 基本操作

#### 汎関数を定義する let map  $expr f e =$ match e with | Num \_ | Var \_ -> e | Plus (e1, e2) -> Plus (f e1, f e2) | Mult (e1, e2) -> Mult (f e1, f e2) val map\_expr : (expr -> expr) -> expr -> expr 変数の代入  $let$  rec subst  $env = function$ | Var x when List.mem\_assoc x env -> List.assoc x env | e -> map\_expr (subst env) e

val subst : (string \* expr) list -> expr -> expr

再帰的でないmapも役に立つ

### 数式を処理する : 計算

 $\overline{21}$ 

```
式の評価 map_exprとevalの「相互」再帰
 let rec eval e =match map_expr eval e with
  | Plus (Num x, Num y) -> Num (x + y)| Mult (Num x, Num y) -> Num (x * y)|e' \rightarrow e'val eval : expr -> expr = <fun>
例
 let e = subst ["x", Num 3; "y", Var "x"]
         (Plus (Var "y", Mult (Var "x", Num 2)));;
 val e : expr = Plus (Var "x", Mult (Num 3, Num 2))
 let e' = eval e:
 val e' : expr = Plus (Var "x", Num 6)
```
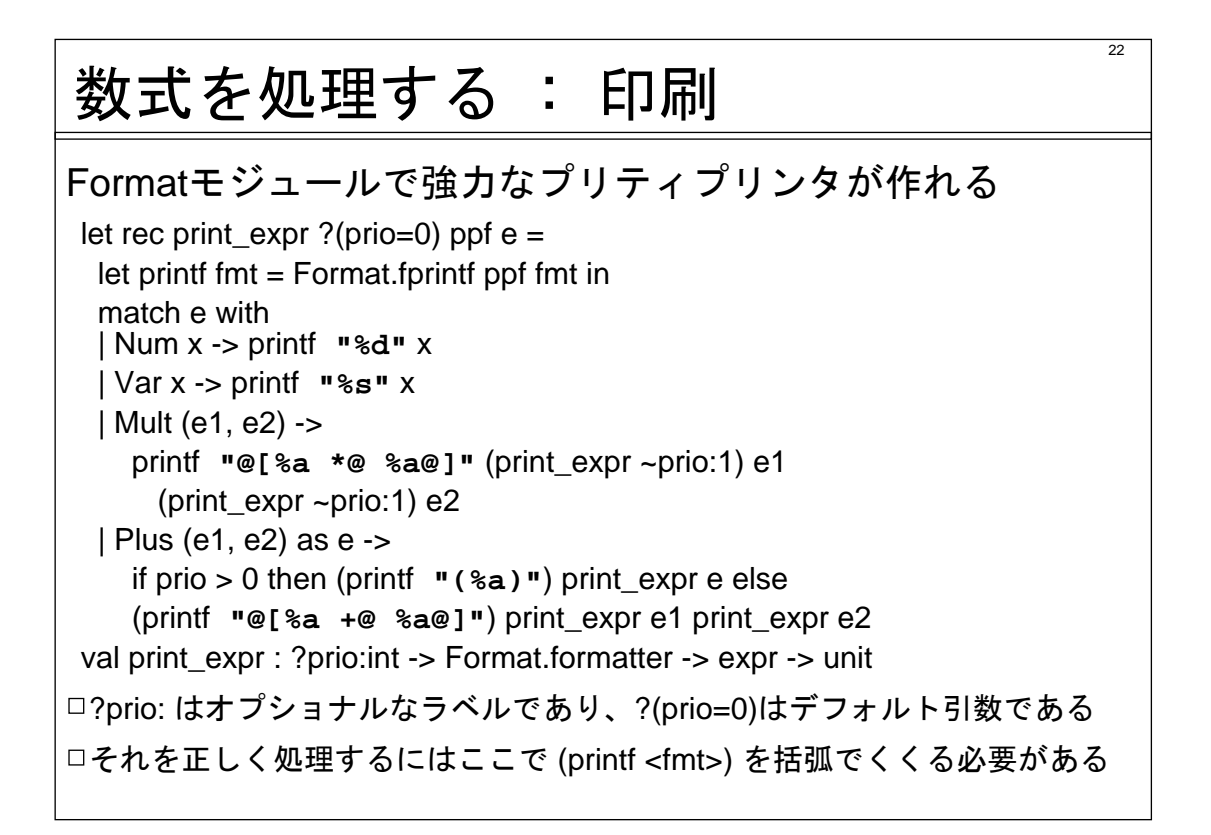

### 23 数式を処理する : 印刷 Formatは適切なところで改行し、インデントもする print\_expr Format.std\_formatter (big 10);;  $((2 + 2) * (5 + 3 + 7) + 3 * (8 + 1) + 5 + 8 + 5)$  $((9 + 6 + 7) * (3 * (8 + 5) + 4 + 0 + 0) +$  $(6 + 7) * (6 + 6 + 1) + 5 * (8 + 8) + 0 + 2 + 2$ トップレベルのプリンタとして設定することもできる let print\_expr'  $ppf = print\_expr$  ppf;; val print\_expr' : Format.formatter -> expr -> unit #install\_printer print\_expr';; e;;  $-$  : expr =  $x + 3 * 2$

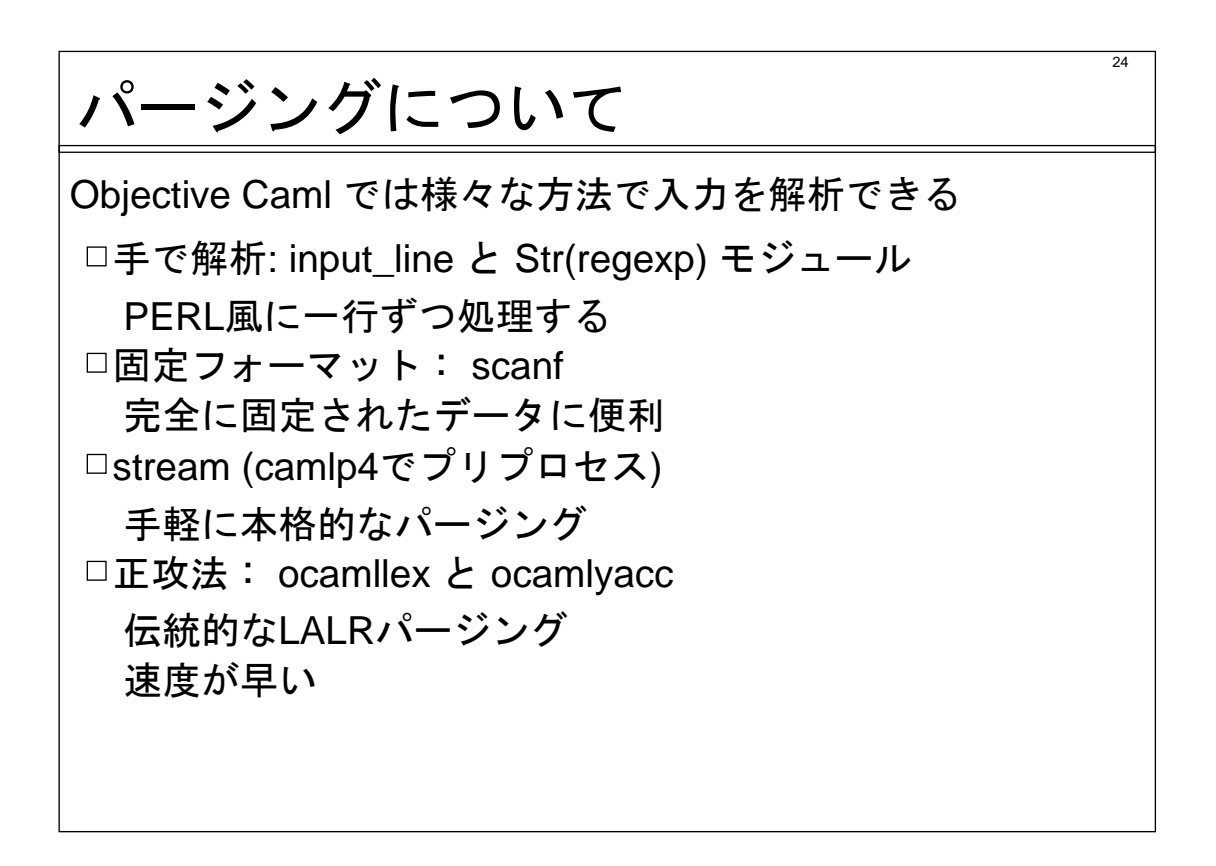

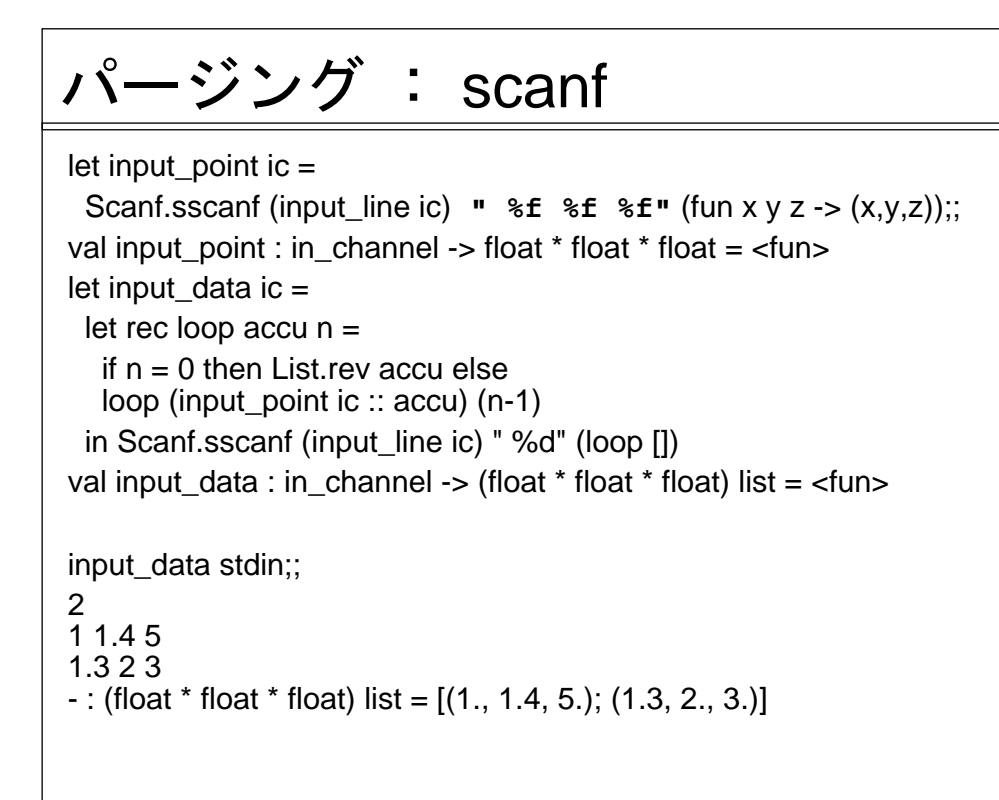

25

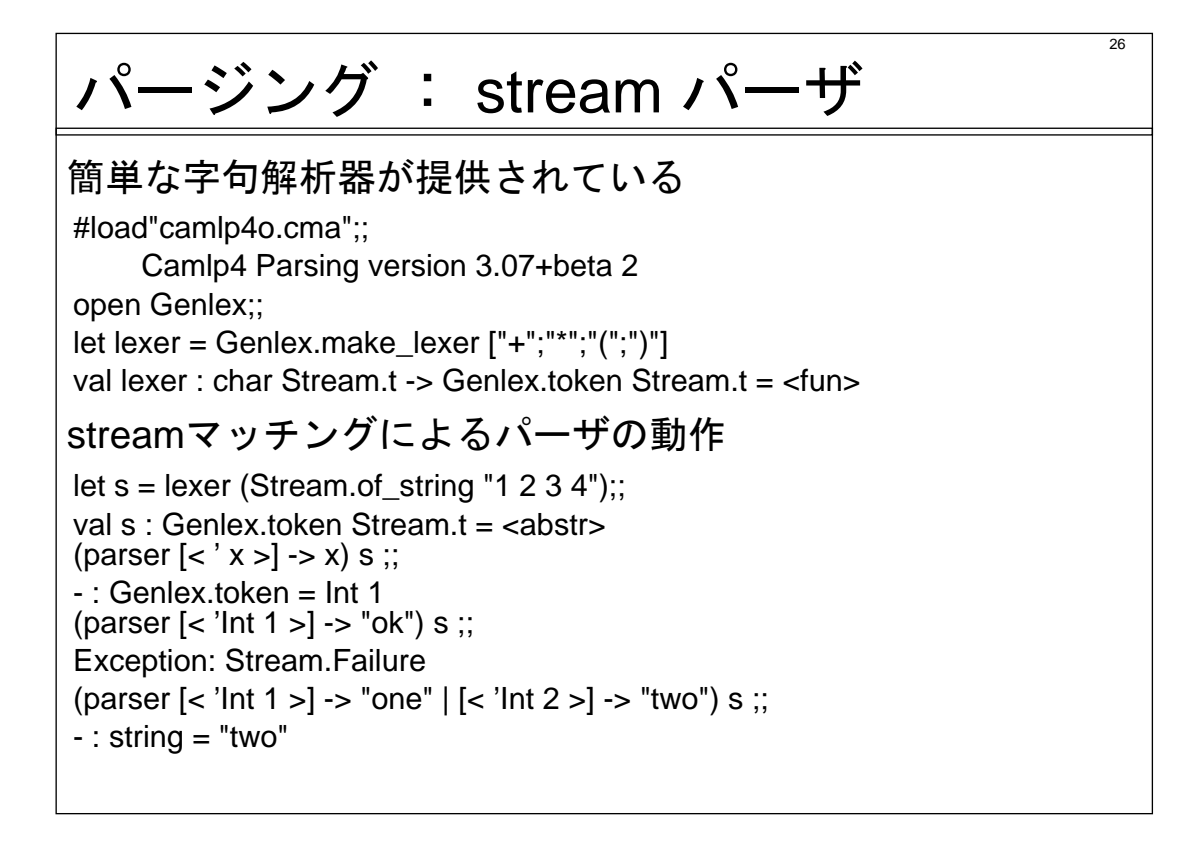

# stream パーザ : 汎関数のすすめ

 $\overline{27}$ 

28

#### リストをパーズしながら結果を蓄積

let rec accumulate parse accu = parser

 $| \leq e$  = parse accu; s > -> accumulate parse e s  $| | \mathbf{K} > |$  -> accu val accumulate : ('a -> Genlex.token Stream.t -> 'a) -> 'a -> Genlex.token Stream.t -> 'a 左結合の演算子を定義 let left  $asc$ o parse op wrap  $=$ let parse' accu = parser  $\left[ \right. <$  'Kwd k when  $k =$  op; s >  $\left. \right]$  -> wrap accu (parse s) in parser  $\leq$  e1 = parse; e2 = accumulate parse' e1 >  $\geq$  -> e2 val left\_assoc : (Genlex.token Stream.t -> 'a) -> string -> ('a -> 'a -> 'a) -> Genlex.token Stream.t -> 'a 問 同じ優先順位の演算子が複数あればどうすればいい?

# 数式を処理する : stream パーザ

#### 主関数

let rec parse\_simple = parser  $| \leq$ 'Int n > $| \leq$  Num n  $|$   $\leq$  'Ident x >] -> Var x  $| \cdot | \cdot |$  'Kwd"("; e = parse\_expr; 'Kwd")" >] -> e and parse\_mult s = left\_assoc parse\_simple "\*" (fun e1 e2 -> Mult(e1,e2)) s and parse  $expr s =$ left\_assoc parse\_mult "+" (fun e1 e2 -> Plus(e1,e2)) s val parse simple : Genlex.token Stream.t -> expr = <fun> val parse\_mult : Genlex.token Stream.t -> expr = <fun> val parse\_expr : Genlex.token Stream.t -> expr = <fun>

# 数式を処理する : stream パーザ

29

30

文字列からのパーザ

let parse\_string s = match lexer (Stream.of string s) with parser  $\left[ \langle e \rangle = \text{parse expr} \right]$  = Stream.empty  $>$ ] -> e val parse  $string : string \rightarrow expr =$  -string -> expr =  $\langle$  fun>

#### パージングの例

let  $e =$  parse\_string "5+x\*(4+x)";; val  $e : expr = Plus (Num 5, Mult (Var "x", Plus (Num 4, Var "x"))$ 

eval (subst ["x",3] e);;  $-$ : expr = Num 26

# 数式を処理する : まとめ

この例では次の機能を利用した

数式の内部表現はヴァリアント(直和型を利用)

□再帰関数と汎関数の組み合わせで計算

プリティプリンタを定義し、インストールした

パージングにはstreamパーザを利用

そこも再帰関数と汎関数を組み合わせて定義

# 型システム探検 : 多相ヴァリアント

# 多相ヴァリアント : 基礎

#### 通常のヴァリアント(直和)と違って、型定義なしに使える

32

 $let a = 'Apple'$ val a : [> 'Apple ] let  $b = 'Orange$  "spain" val b : [> 'Orange of string ]

#### 型は含まれる値を表わす

 $let I = [a; b]$ val l : [> 'Apple | 'Orange of string ] list

#### 関数の型は扱える場合を表わす

 $let$  show $1 = function$ 'Apple -> "apple" | 'Orange s -> s ^ " orange" val show1 : [< 'Apple | 'Orange of string ] -> string

# 多相ヴァリアント : ディスパッチ

33

asパターンを使って、ヴァリアントがディスパッチできる

type round = [ 'Apple | 'Orange of string] function #round as  $x \rightarrow x$  ;;  $-$ :  $\lceil$  < round  $\rceil$  ->  $\lceil$  > round  $\rceil$  = <fun>  $let$  show $2 = function$ #round as x -> show1 x | 'Pear -> "pear" val show2 : [< 'Apple | 'Pear | 'Orange of string ] -> string List.map show2 ['Pear; 'Apple; 'Orange "navel"] ;; - : string list = ["pear"; "apple"; "navel orange"]

通常のヴァリアントが直和を提供しているのに対し、 多相ヴァリアントは場合の和集合を提供している

#### 34 言語の拡張問題 : モジュラーな方法 多相ヴァリアントを使えば、コードを書き変えずに言語を拡 張できる まずは整数だけの言語から type num  $=$  [ 'Num of int] let eval  $num('Num n : num) = n$ val eval  $num : num \rightarrow int =$  -stun> さらなる拡張を可能にするために、「開かれた再帰」を使う type 'a pexpr =  $\lceil$  num  $\rceil$  'Plus of 'a \* 'a] let eval\_pexpr eval\_rec (e : 'a pexpr) = match e with #num as x -> eval\_num x  $|$  'Plus (e1, e2) -> eval rec e1 + eval rec e2 val eval\_pexpr : ('a -> int) -> 'a pexpr -> int =  $\langle$ fun>

# 言語の拡張問題 : 再帰を閉じる

通常の評価関数を作るために再帰を閉じなければならない

35

36

let rec eval1  $e = eval$  pexpr eval1 e

val eval1 : ('a pexpr as 'a) ->  $int =$   $\tan$ 

例

eval1 ('Plus ('Num 1, 'Plus('Num 2, 'Num 3)));;  $-$  : int = 6

#### 積算だけの言語も

type 'a mexpr =  $[$  num  $|$  'Mult of 'a \* 'a] let eval\_mexpr eval\_rec (e : 'a mexpr) = match e with #num as  $x \rightarrow e$  val\_num  $x$ | 'Mult (e1, e2) -> eval\_rec e1 \* eval\_rec e2 val eval mexpr : ('a -> int) -> 'a mexpr -> int =  $\langle$ fun>

# 言語の拡張問題 : 二重継承

ディスパッチを使って簡単に二重継承ができる

type 'a expr =  $\lceil$  'a pexpr  $\lceil$  'a mexpr $\rceil$ let eval expr eval rec (e : 'a expr) = match e with #pexpr as x -> eval\_pexpr eval\_rec x | #mexpr as x -> eval\_mexpr eval\_rec x val eval  $expr :$  ('a -> int) -> 'a expr -> int =  $\tan$ 

例

let rec eval  $e = eval\_expr$  eval  $e$ val eval : ('a expr as 'a)  $\rightarrow$  int =  $\lt$  fun> eval ('Plus ('Num 3, 'Mult('Num 5, 'Num 2)));;  $-$  : int = 13

# 多相ヴァリアント : まとめ

多相ヴァリアントを使うと

□同じタグは複数の型で使える

□型定義自体は避けられる

□通常のヴァリアントより詳細な型情報

開かれた再帰と組み合わせると継承が可能

言語拡張問題は現存の型付きオブジェクト指向言語では解け ない

37

抽象型・オブジェクト・ファンクター

### 抽象型 : signature

Camlのモジュールを利用して、抽象データ型が定義できる module type PERSON = sig type t val create : name: string -> age: int -> t val birthday : t -> unit val name : t -> string val  $age: t \rightarrow int$ end 上記のsignatureでは、t が抽象型になっている createで作ることができるが、読み出しと変更は残りの3関数 からしかできない □name: はラベルと言い、分かりやすさのために使う

39

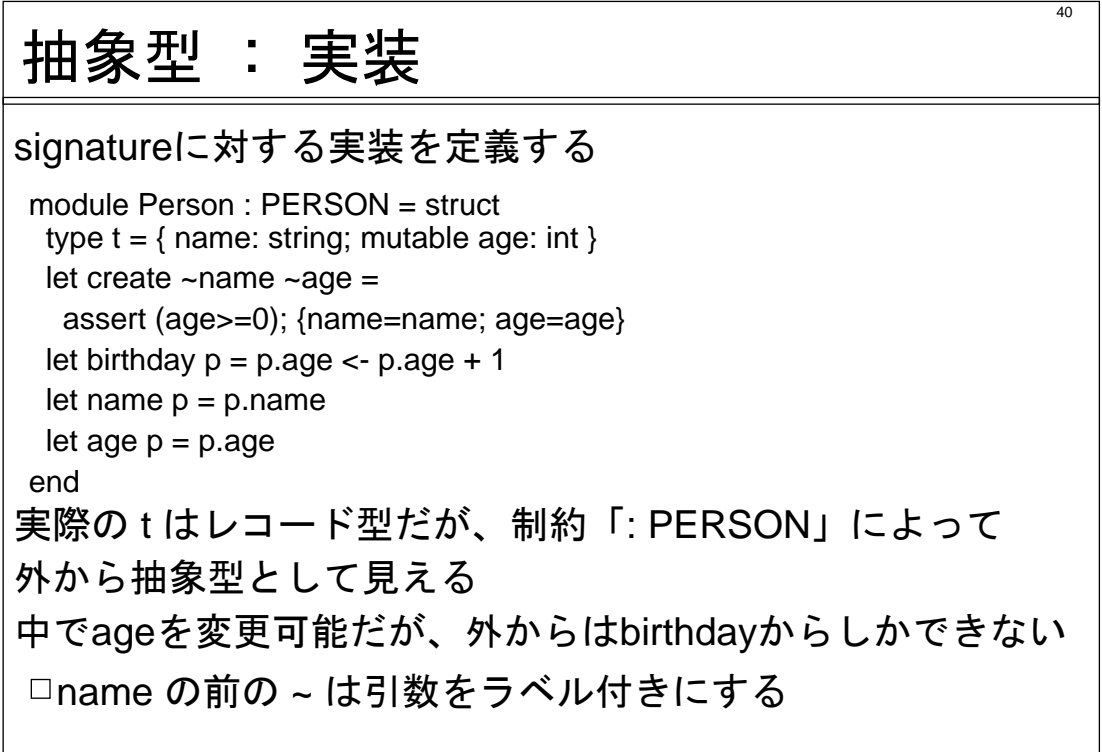

# オブジェクト : クラス

OCaml はクラスベースのオブジェクトシステムを含む

 $\overline{41}$ 

class person ~name ~age = object val mutable age = assert (age>=0); age method birthday =  $age < -age + 1$  $method$  age = age method name : string = name end ;; class person : name:string -> age:int -> object val mutable age : int method age : int method birthday : unit method name : string end この定義で抽象型と同じようにageが隠蔽される

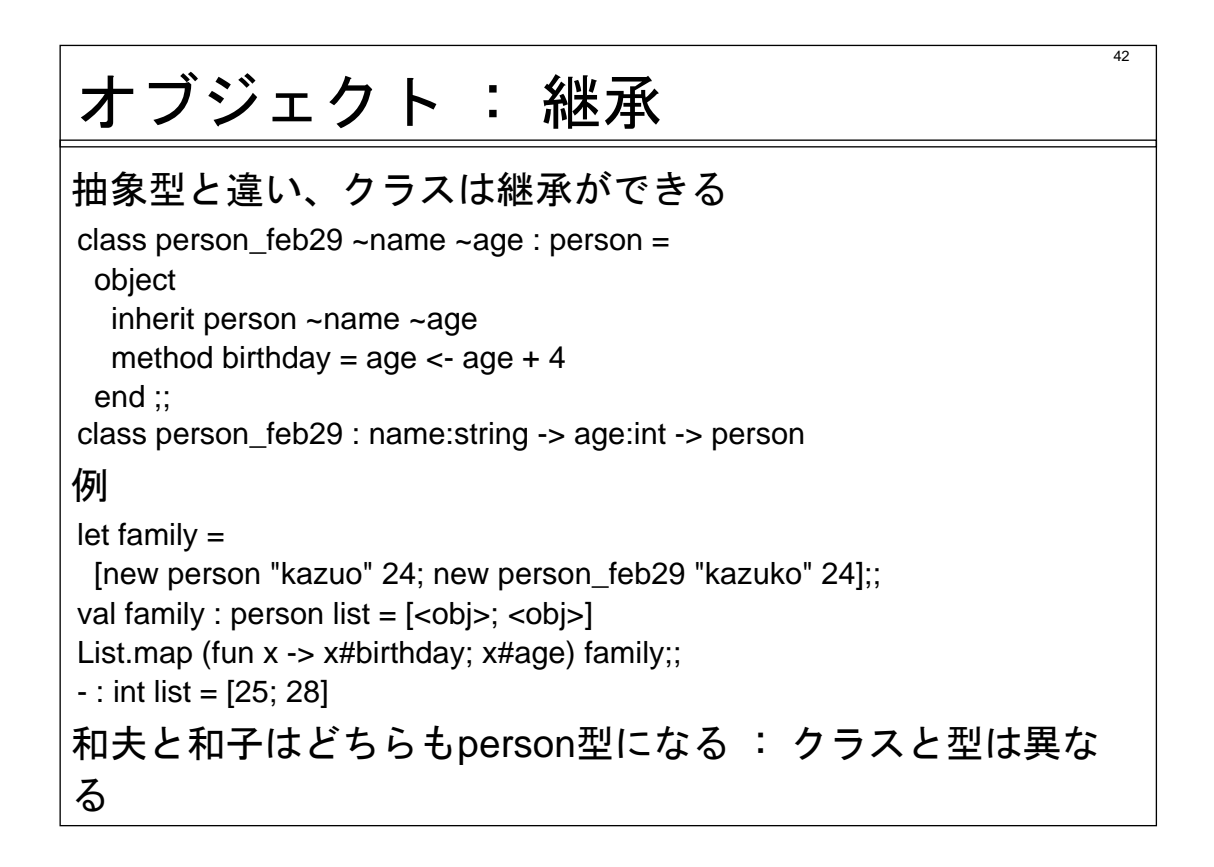

 $\overline{43}$ ファンクター クラスには継承のようがあれば、モジュールには関手がある 標準ライブラリのSet.Makeは引数にOrderedTypeを取る module type OrderedType = sig type t val compare : t -> t -> int end module IntOrder = struct type  $t = int$ let compare  $x y = x-y$ end module S = Set.Make(IntOrder) ;; let set =  $S.add 1 (S.add 2 (S.add 1 S.empty));$ val set :  $S.t = **abstr**$ Set.elements set ;;  $-$ : S.elt list = [1; 2]

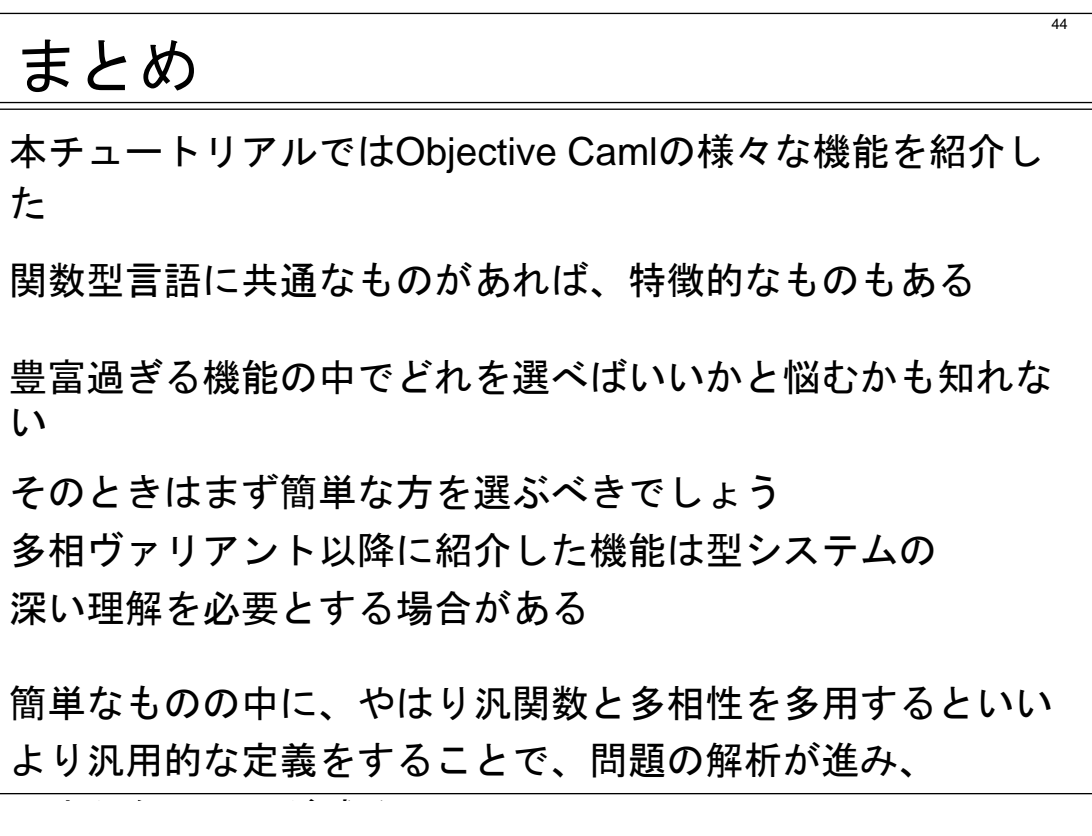

### Objective Caml に関する情報源

45

開発元 INRIA でのサイト **http://caml.inria.fr/**

日本語での OCaml 情報 **http://www.ocaml.jp/**

京都大学でのサイト (ftpミラーとライブラリ・ツールの配布) **http://wwwfun.kurims.kyoto-u.ac.jp/soft/**